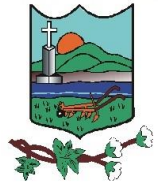

### **TERMO DE REFERÊNCIA**

#### **Processo administrativo nº 00474/2024**

#### **1. OBJETO**

**Contratação de empresa para prestação dos serviços de locação e licença de uso do software de contabilidade pública, licitação, compras, contratos, patrimônio, almoxarifado, portal de transparência contábil, folha de pagamento, portal de transparência pessoal e contracheque online, para atender as necessidades da Prefeitura Municipal de Coronel João Pessoa/RN**, para fins de atender necessidades da administração pública, conforme condições, quantidades e exigências estabelecidas neste instrumento e seus anexos.

## **2. DA DESCRIÇÃO DOS ITENS**

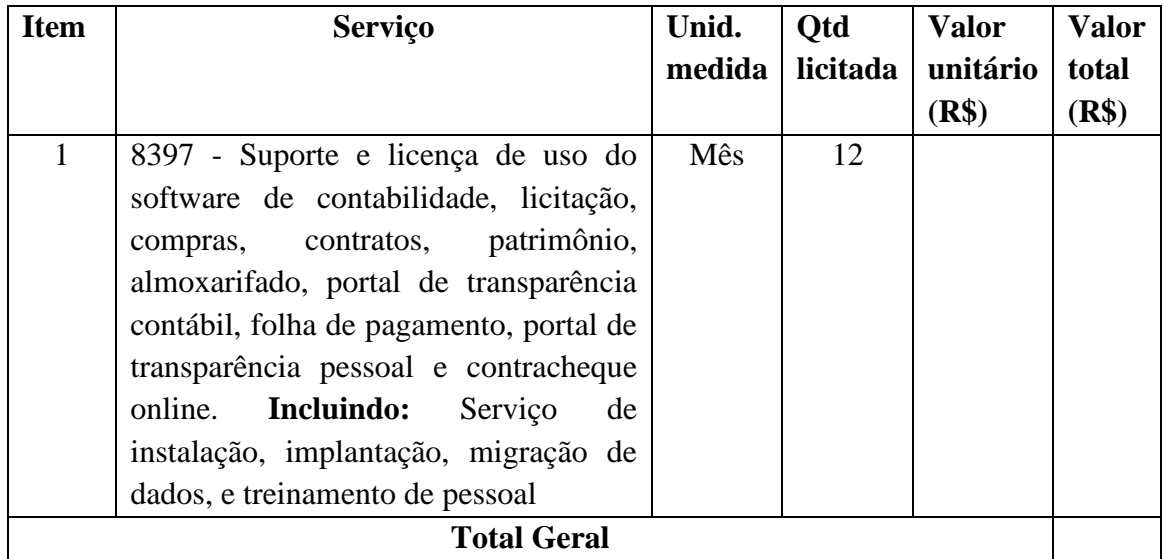

2.1. O objeto desta contratação não se enquadra como sendo de bem de luxo, conforme Decreto Municipal nº 138/2023, de 24 de março de 2023.

## **3. DA DOCUMENTAÇÃO DE HABILITAÇÃO**

Como condição prévia ao exame da documentação de habilitação do licitante detentor da proposta classificada em primeiro lugar, o Agente de Contratação verificará o eventual descumprimento das condições de participação, especialmente quanto à existência de sanção que impeça a participação no certame ou a futura contratação, mediante a consulta aos seguintes cadastros:

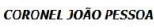

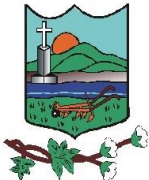

a) SICAF e/ou outro sistema idôneo;

b) Cadastro Nacional de Empresas Inidôneas e Suspensas – CEIS, mantido pela Controladoria-Geral da União [\(www.portaldatransparencia.gov.br/ceis\)](http://www.portaldatransparencia.gov.br/ceis);

c) Cadastro Nacional de Condenações Cíveis por Atos de Improbidade Administrativa, mantido pelo Conselho Nacional de Justiça [\(www.cnj.jus.br/improbidade\\_adm/consultar\\_requerido.php\)](http://www.cnj.jus.br/improbidade_adm/consultar_requerido.php).

d) Lista de Inidôneos, mantida pelo Tribunal de Contas da União – TCU;

e) Lista de Inidôneos, mantida pelo Tribunal de Contas do Estado – TCE/RN.

A consulta aos cadastros será realizada em nome da empresa licitante e também de seu sócio majoritário, por força do artigo 12 da Lei n° 8.429, de 1992, que prevê, dentre as sanções impostas ao responsável pela prática de ato de improbidade administrativa, a proibição de contratar com o Poder Público, inclusive por intermédio de pessoa jurídica da qual seja sócio majoritário.

Constatada a existência de sanção, o Agente de Contratação reputará o licitante inabilitado, por falta de condição de participação.

Não serão aceitos documentos de habilitação com indicação de CNPJ/CPF diferentes, salvo aqueles legalmente permitidos.

Se o interessado for a matriz, todos os documentos deverão estar em nome da matriz, e se o fornecedor for a filial, todos os documentos deverão estar em nome da filial, exceto para atestados de capacidade técnica, caso exigidos, e no caso daqueles documentos que, pela própria natureza, comprovadamente, forem emitidos somente em nome da matriz.

Serão aceitos registros de CNPJ de fornecedor matriz e filial com diferenças de números de documentos pertinentes ao CND e ao CRF/FGTS, quando for comprovada a centralização do recolhimento dessas contribuições.

A(s) empresa(s) vencedora(s) deverá(ao) apresentar toda documentação necessária à habilitação, conforme descritas abaixo, no prazo de até **24h (vinte e quatro horas)** a contar do recebimento da solicitação via e-mail. Para fins de habilitação, deverá o interessado comprovar os seguintes requisitos, que serão exigidos conforme sua natureza jurídica:

### **Habilitação jurídica**

- a) **Pessoa física:** cédula de identidade (RG) ou documento equivalente que, por força de lei, tenha validade para fins de identificação em todo o território nacional;
- b) **Empresário individual:** inscrição no Registro Público de Empresas Mercantis, a cargo da Junta Comercial da respectiva sede;

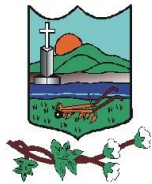

ESTADO DO RIO GRANDE DO NORTE **MUNICÍPIO DE CORONEL JOÃO PESSOA** Rua São José, 05 – Centro CEP: 59.930-000 Tel.: (84) 3357-0027 [www.coroneljoaopessoa.rn.gov.br](http://www.coroneljoaopessoa.rn.gov.br/)

- c) **Microempreendedor Individual - MEI:** Certificado da Condição de Microempreendedor Individual - CCMEI, cuja aceitação ficará condicionada à verificação da autenticidade no sítio [https://www.gov.br/empresas-e](https://www.gov.br/empresas-e-negocios/pt-br/empreendedor)[negocios/pt-br/empreendedor;](https://www.gov.br/empresas-e-negocios/pt-br/empreendedor)
- d) **Sociedade empresária, sociedade limitada unipessoal – SLU ou sociedade identificada como empresa individual de responsabilidade limitada - EIRELI:** inscrição do ato constitutivo, estatuto ou contrato social no Registro Público de Empresas Mercantis, a cargo da Junta Comercial da respectiva sede, acompanhada de documento comprobatório de seus administradores;

Os documentos apresentados deverão estar acompanhados de todas as alterações ou da consolidação respectiva.

## **Habilitação fiscal, social e trabalhista**

- e) Prova de inscrição no Cadastro Nacional de Pessoas Jurídicas ou no Cadastro de Pessoas Físicas, conforme o caso;
- f) a regularidade perante a Fazenda federal, estadual e municipal do domicílio ou sede do licitante, ou outra equivalente, na forma da lei;
- g) a regularidade relativa à Seguridade Social e ao FGTS, que demonstre cumprimento dos encargos sociais instituídos por lei;
- h) declaração de que não emprega menor de 18 anos em trabalho noturno, perigoso ou insalubre e não emprega menor de 16 anos, salvo menor, a partir de 14 anos, na condição de aprendiz, nos termos do artigo 7°, XXXIII, da Constituição;
- i) a regularidade perante a Justiça do Trabalho;
- j) a inscrição no cadastro de contribuintes estadual e/ou municipal, se houver, relativo ao domicílio ou sede do licitante, pertinente ao seu ramo de atividade e compatível com o objeto contratual

O fornecedor enquadrado como microempreendedor individual que pretenda auferir os benefícios do tratamento diferenciado previstos na Lei Complementar n. 123, de 2006, estará dispensado da prova de inscrição nos cadastros de contribuintes estadual e municipal, tendo em vista que a apresentação do Certificado de Condição de Microempreendedor Individual – CCMEI supre as exigências de inscrição nos cadastros fiscais, na medida em que essas informações constam no próprio Certificado.

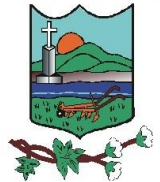

#### **Qualificação Econômico-Financeira**

k) Certidão negativa de falência expedida pelo distribuidor da sede do fornecedor - [Lei nº 14.133, de 2021, art. 69, caput, inciso II\)](http://www.planalto.gov.br/ccivil_03/_ato2019-2022/2021/lei/L14133.htm#art69);

#### **Qualificação Técnica**

l) Apresentação de um ou mais atestados de capacidade técnica, fornecido por pessoa jurídica de direito público ou privado devidamente identificada, em **NOME DA EMPRESA DECLARADA VENCEDORA**, relativo à execução dos serviços, compatível em características, quantidades e prazos com o objeto da presente licitação.

Os documentos necessários à habilitação deverão estar com prazo vigente, à exceção daqueles que por sua natureza não contenham validade.

## **4. DA DOTAÇÃO ORÇAMENTÁRIA**

369 - 2 . 2003 . 4 . 122 . 8 . 2.4 . 0 . 339039 Outros Serviços de Terceiros - Pessoa Jurídica, no orçamento relativo ao exercício de 2023.

### **5. DA VIGÊNCIA E ASSINATURA DO CONTRATO**

O prazo de vigência da contratação é de 12 (doze) meses, contados da assinatura do contrato, prorrogável por até 10 anos, na forma dos [artigos 106 e 107 da Lei n° 14.133,](http://www.planalto.gov.br/ccivil_03/_ato2019-2022/2021/lei/L14133.htm#art106)  [de 2021.](http://www.planalto.gov.br/ccivil_03/_ato2019-2022/2021/lei/L14133.htm#art106)

A prorrogação de que trata este item é condicionada ao ateste, pela autoridade competente, de que as condições e os preços permanecem vantajosos para a Administração, permitida a negociação com o contratado.

Com fundamento nas disposições da Lei Federal nº 14.133/21 em seu artigo 90, o prazo para o(s) licitante(s) vencedor (es) assinarem o(s) contrato(s) será (ão) de até **05 (cinco)** dias úteis, a contar do recebimento da notificação expedida pelo Município de Coronel João Pessoa/RN. O presente prazo poderá ser prorrogado a critério de Administração, conforme § 1º do art. 90, da citada Lei.

### **6. MODELO DE EXECUÇÃO DO OBJETO**

### **Contabilidade Pública**

▪ Atender as normas definidas pela Secretaria de Tesouro Nacional - STN no manual de orientação sobre as NBCASP - Normas Brasileiras de Contabilidade Aplicadas ao Setor Público, emitir todos os anexos da Lei 4.320/64 de forma individual e consolidada na Prefeitura Municipal, de acordo com normas definidas pela STN, emitir os anexos da execução orçamentária e gestão fiscal da LRF - Lei

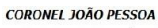

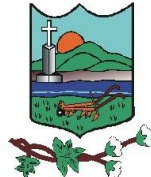

Complementar n. º 101/00, de forma individual e consolidada na Prefeitura;

- Realizar a escrituração contábil Orçamentária, Patrimonial e de Controle em partidas em conformidade com os Artigos 83 a 106 da Lei 4.320/64;
- Realizar a escrituração contábil utilizando-se de eventos contábeis pré-definidos e permitindo os usuários também criarem novos eventos;
- Validar a ligação da receita e despesa intra-orçamentária na classe patrimonial somente com quinto nível igual a 2, impedindo erros de configuração;
- Gerar as informações pertinentes ao sistema eletrônico de auditoria do TCE/RN, apresentando um relatório de críticas;
- Possuir opção para geração de dados para DIRF;
- Controlar a despesa e receita por fontes de recursos (Id-Uso), de acordo com a legislação;
- O cadastro de fontes de recursos deve possibilitar uma numeração própria, ou seja, uma numeração reduzida que simplificada o acesso à codificação do Id-Uso;
- Possuir mecanismo de controle de entradas e saídas de recursos por fonte de recursos em contas bancárias no momento da arrecadação e pagamentos de empenhos com função de alerta ou bloqueio da operação;
- Permitir realizar o bloqueio de movimentações retroativas, para períodos contabilmente encerrados, através de uma única opção acessada na contabilidade da Prefeitura Municipal;
- Permitir realizar o desbloqueio para movimentações retroativas, por meio autorização, a ser liberada somente pela entidade "Prefeitura", informando os usuários autorizados a realizar a movimentação e permitir informar a validade de dias desta autorização;
- Efetuar automaticamente à implantação de saldos contábeis, assim como a inscrição dos empenhos de restos a pagar, do exercício anterior para o exercício atual e após o encerramento do exercício anterior;
- Possibilitar a geração do empenho a partir do pré-empenho emitido pelo sistema de Compras, de forma automática, sem a utilização de importação de arquivo;
- O cadastro de fornecedores deve ser integrado com o sistema de compras, ou seja, utilizar o mesmo cadastro sem depender de mecanismos de importação e exportação;
- Ao refazer o encerramento do exercício, realizar uma verificação automática dos empenhos inscritos em restos a pagar, resguardando as movimentações feitas nestes

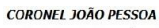

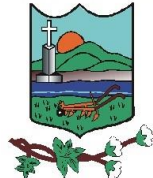

empenhos no ano subsequente;

- Possibilitar iniciar os movimentos contábeis no novo exercício mesmo que o exercício anterior ainda não esteja encerrado;
- Possibilitar a emissão de borderôs bancários em arquivos para integração bancária ou impressos. Assim como permitir a emissão de cheques em formulários contínuos para impressoras matriciais ou integração automática com impressoras de cheques;
- A impressão de cheques em formulário contínuo deverá ser adequada aos padrões dos diversos bancos (configuradas pelo próprio usuário);
- Gerar o cadastramento único de Leis, Portarias e Decretos, para a Prefeitura Municipal;
- Não permitir o cadastramento de decretos sem vinculação a Lei Autorizativa;
- Permitir cadastrar históricos de movimentação, informando os grupos de movimentos;
- Permitir informar as parcelas do empenho (data de vencimento e valor);
- Permitir realizar a programação financeira das receitas de forma individualizada, receita por receita;
- Permitir realizar o cronograma de desembolso da despesa de forma individualizada, despesa por despesa;
- Permitir emitir o Balancete da Receita, Balancete da Despesa e de Verificação de forma individual e consolidada na Prefeitura Municipal;
- O sistema deve possuir os módulos para atender a parte financeiro/tesouraria, execução orçamento-, LRF e TCE/RN, sem ter que acessar outro sistema ou módulo a parte;
- Oferecer mecanismos de geração automática de parcelas do empenho para agilizar a digitação;
- No cadastro da receita permitir informar várias fontes de recursos e percentuais que cada fonte receberá na arrecadação. Controlar para que a soma dos percentuais informados nas fontes de recursos não ultrapasse 100%;
- A impressão de cópias de cheques deverá conter o (s) número (s) do (s) empenho (s) e numeração das liquidações que compõem o mesmo;
- Na arrecadação da receita fazer os lançamentos por fonte de recurso, conforme percentual informado no cadastro da receita;

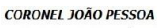

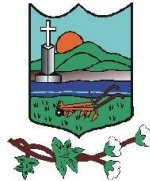

- Possibilitar desfazer o encerramento do exercício, para fins de ajustes ou correções;
- Permitir realizar a apropriação de receitas extra orçamentárias mantendo-se o vínculo com a retenção e empenho orçamentários que originou a apropriação;
- Manter controle das retenções/consignações, não permitindo emissão e pagamento de despesa extra para valores diferentes dos valores retidos;
- Não permitir deletar/apagar retenção que esteja vinculada a despesa extra a fim de manter a integridade da operação;
- Possibilitar incluir várias retenções em um único documento de despesa extra;
- Possibilitar a emissão de relatórios complementares, como: Demonstrativo das Demonstrativo da Despesa com Pessoal;
- Sistema deve permitir o cadastro de processos de recursos antecipados, assim como a prestação de contas dos mesmos;
- Sistema deverá permitir a aprovação do processo de prestação de contas e realizar os lançamentos contábeis de devolução ou consumo de forma automática na contabilidade;
- Permitir emissão de solicitação de diária, contendo a numeração da solicitação, data do cadastro, nome agente público, centro de custo, descrição da viagem, data hora e local de partida, data hora e local de retorno, destino, meio de locomoção, quantidade de diárias, valor unitário e valor total e fundamento legal;
- Permitir a validação da solicitação da diária;
- Permitir anulação da solicitação da diária;
- Permitir a vinculação da solicitação de diária ao documento de empenho;
- Efetuar a exportação de dados em formato XBRL para atendimento do SICONFI;
- Permitir nos relatórios adicionar filtros simultâneos para o mesmo campo e atribuir as condições de filtragem. Possibilitar salvar um filtro de relatório para utilização futura;
- Permitir inserir o campo de assinaturas nos relatórios. Número de assinaturas nos relatórios deve ser ilimitado;
- Possibilitar o cadastro de chancelas de assinaturas, a serem impressas nos relatórios, permitindo informar os usuários autorizados a utilizar a chancela assim como o período da autorização;

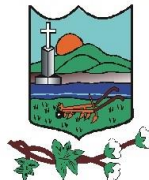

- Possibilitar utilizar cabeçalhos personalizados, marcas d'água, alterar os títulos de relatórios e inserir notas explicativas, a serem impressas nos relatórios;
- Permitir a exportação de relatório nos formatos: DOCX, XLSX, PDF, ODT e ODS, no mínimo;
- Nos relatórios impressos deverá constar uma chave eletrônica, permitindo realizar uma consulta que identifique o usuário emitente, data e hora de emissão do relatório e filtros utilizados;
- Deverá permitir agendar serviços de emissão de relatórios a serem processados diretamente no servidor e enviados aos destinatários por e-mail de forma automática;
- Deverá possui mecanismo de enviar e-mail automaticamente ao credor sempre que houver movimentação de: empenho, liquidação, retenção e pagamento;
- Relatórios mínimos exigidos:
- Diário Geral:
- Balancete de Verificação;
- Balancete de conta corrente:
- Balancete da despesa;
- Suplementações e reduções;
- Movimentação/razão do empenho;
- **•** Movimentação/razão do fornecedor;
- Movimentação/razão da despesa;
- Movimentação/razão da receita;
- Movimentação/razão da conta contábil;
- Cronograma de desembolso sintético e analítico;
- Cronograma de desembolso por fonte de recursos;
- Programação financeira sintético e analítico;
- Programação financeira por fonte de recursos;

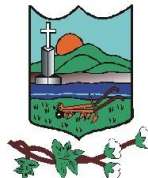

- Programação financeira comparada com o cronograma de desembolso;
- Programação financeira comparada com o cronograma de desembolso por fonte de recursos;
- Relação de empenhos (emitidos/liquidados/anulados/pagos /retidos /a pagar);
- Demonstrativo e/ou Balancete de receita por fonte de recursos;
- **•** Disponibilidade financeira por fonte de recursos;
- Validação da regra de fontes do e-sfinge CON200;
- Validação da regra de fontes do e-sfinge CON201;
- Validação da regra de fontes do e-sfinge CON202;
- Validação da regra de fontes do e-sfinge CON203

### **Compras, Licitações e Contratos**

- Estar adequado a nova lei de Licitações, Lei 14.133/2021, principalmente na integração com o PNCP.
- Gerenciar as requisições de materiais/serviços da seguinte forma:
- Permitir cadastrar no sistema, dispensando assim o uso de blocos de pedidos de preenchimento manual;
- Permitir informar várias dotações na emissão da requisição de materiais/serviços;
- Permitir informar o valor a ser bloqueado para cada dotação da requisição;
- Permitir informar as quantidades dos itens solicitados a fim de controlar a entrega;
- Permitir atender uma requisição somente após uma etapa de aprovação de forma eletrônica, evitando assim que seja dada continuidade a uma compra que não passou pelo aval do responsável pertinente a sua área;
- Possibilitar gerar reserva de orçamento no ato da aprovação da requisição;
- A aprovação da requisição deve ser parametrizada nas permissões do usuário do sistema;
- Possibilidade de impressão;

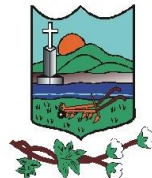

- Não permitir que as seguintes funcionalidades sejam efetuadas sem a respectiva vinculação da requisição de materiais/serviços:
- Elaboração de edital;
- Elaboração de pesquisa de preços;
- Emissão de processo de compra direta
- O cadastro de materiais e serviços devem possibilitar categorizar em até 8 níveis. Por exemplo: 1. Equipamentos; 1.1. Equipamentos de Informática; 1.1.1. Notebook, e assim por diante;
- Permitir gerar reserva de orçamento na Elaboração do edital;
- Permitir a emissão de Certificado de Registro Cadastral;
- Permitir indicar no cadastro dos fornecedores se é Microempresa e/ou empresa de Pequeno Porte (para cumprimento da Lei Complementar 123/2006);
- Controlar as sanções administrativas da seguinte forma:
- Permitir cadastro das sanções aplicadas a fornecedores;
- Alertar no caso do fornecedor que tenha sido declarado inidôneo para participar de licitações;
- Possibilitar o cadastro de todos os tipos de documentos exigidos em editais;
- Permitir cadastrar uma pesquisa de preço, numerando-as, especificando seu objeto resumido e seus materiais/serviços (através da vinculação com as requisições de materiais/serviços);
- Permite realizar pesquisa de preços unitários através da geração dos itens da solicitação de compra em meio digital, para que os fornecedores possam apresentar suas cotações através de aplicativo específico, onde poderão ser importadas e vinculadas à solicitação de compras, sem a necessidade de digitação manual dos valores;
- A emissão do pré-empenho de compra direta deve ser feita a partir dos dados de um processo de compra direta;
- A emissão de pré-empenhos originados de processos licitatórios deve ser feita a partir de uma licitação devidamente homologada;

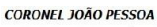

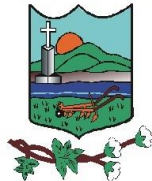

- O pré-empenho deverá abater o saldo, quantitativo e financeiro do documento que deu sua origem (Compra direta, licitação ou contrato), ou seja, não deverá permitir autorizar além do que foi licitado e/ou contratado;
- Permitir empenhar um pré-empenho somente após uma etapa de aprovação;
- Movimento de aprovação deve garantir o saldo orçamentário para emissão do empenho;
- Permitir elaborar editais, para todas as modalidades de licitação previstas na lei n<sup>o</sup> 14.133/2021, bem como cadastrar os processos de Dispensa de licitação e Inexigibilidade;
- Cadastrar as propostas, classificando conforme a Lei nº 14.133/2021;
- **•** Destacar as propostas classificadas;
- Registrar em tempo real todos os lances, destacando o menor preço;
- Nas licitações Globais e por Lote, deverá exigir registrar apenas o valor total e ter a opção para informar os valores unitários dos itens que compõe o processo;
- Indicar a intenção de recurso, o licitante e a motivação do recurso;
- Fazer a Ata Circunstancial, registrando todos os lances e as Propostas;
- Permitir indicar se o processo vai ser utilizado para o Sistema de Registro de Precos;
- Permitir o julgamento e homologação de um item de licitação para mais de um licitante;
- Permitir o cadastramento de contratos, aditivos e apostilamentos firmados entre a Prefeitura Municipal e os fornecedores;
- Permitir registrar o recebimento de materiais/serviços com respectivo documento comprobatório;
- Permitir o bloqueio de movimentações retroativas, ou seja, permitir que sejam bloqueadas as movimentações até uma determinada data, para fins de resguardar informações geradas para o sistema eletrônico de auditoria do TCE/RN;
- Permitir a geração dos itens e/ou grupos da licitação em meio digital para que os fornecedores possam informar suas propostas através de aplicativo específico as quais poderão ser importadas no ato da abertura dos envelopes das propostas de preços, sem a necessidade de redigitação;
- Permitir a indicação de licitações desertas e fracassadas;

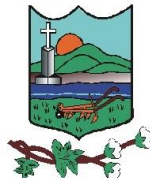

- Permitir elaboração de modelos de textos, utilizando-o para a geração automática de novos documentos;
- Possibilitar a indicação dos recursos nos processos licitatórios, emitindo alertas sobre a suspensão da execução;
- Não deverá permitir que uma requisição, pré-empenho, autorização de fornecimento, licitação, ou contrato seja eliminado/apagado do sistema, contendo movimentos posteriores, fazendo assim com que fiquem documentos não íntegros;
- Possibilitar ao usuário definir quais os tipos de documentos o sistema alertará caso não tenham sido informados na emissão de processos licitatórios e contratos;
- Possibilitar o cadastro das Leis e Decretos:
- Disponibilizar central de processos onde permite ao usuário criar, editar, deletar e movimentar todo o processo licitatório, dispensa ou inexigibilidade;
- Permitir deletar todos os movimentos de um processo licitatório por fases sem necessidade de entrar em diversas telas, mantendo a integridade da informação;
- Permitir gerar e editar toda a documentação do processo licitatório (edital, Termo de Referência, atas, contratos) através de integração com ferramentas externas de automação de escritórios (word, libreOffice), possibilitando criar modelos personalizados para cada entidade, com macros específicas para a interpretação de diversas informações que geram o texto automaticamente para processo administrativo;
- Gerar as informações pertinentes ao sistema do TCE/RN, apresentando um relatório de críticas no momento da geração do arquivo que será importado pelo sistema eletrônico do TCE/RN. Este relatório deve apontar cada erro encontrado, detalhando o problema para que o usuário realize a correção;
- Permitir registrar a adjudicação do item para o licitante vencedor;
- Permitir controlar a fase de amostras dos itens, indicando se foi aprovada, reprovada ou não apresentada;
- Permitir registrar o valor negociado com o licitante após a fase de lances, sem a necessidade de descaracterizar as etapas anteriores (Propostas de preço e fase de lances);
- Possibilitar a emissão de documento de autorização de fornecimento contendo a descrição do material, unidade de medida, quantidade e valor a ser fornecido;

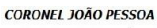

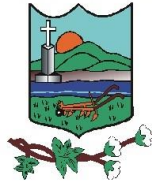

- Possibilitar o cadastro das atas de registro de preços processadas pela Prefeitura Municipal e as adesões a atas de registro de preços não processadas pelo Prefeitura Municipal;
- Permitir nos relatórios adicionar filtros simultâneos para o mesmo campo e atribuir as condições de filtragem. Possibilitar salvar um filtro de relatório para utilização futura;
- Permitir inserir o campo de assinaturas nos relatórios. Número de assinaturas nos relatórios deve ser ilimitado;
- Possibilitar o cadastro de chancelas de assinaturas, a serem impressas nos relatórios, permitindo informar os usuários autorizados a utilizar a chancela assim como o período da autorização;
- Possibilitar utilizar cabeçalhos personalizados, marcas d'água, alterar os títulos de relatórios e inserir notas explicativas, a serem impressas nos relatórios;
- Permitir a exportação de relatório nos formatos: DOCX, XLSX, PDF, ODT e ODS, no mínimo;
- Nos relatórios impressos deverá constar uma chave eletrônica, permitindo realizar uma consulta que identifique o usuário emitente, data e hora de emissão do relatório e filtros utilizados;
- Deverá permitir agendar serviços de emissão de relatórios a serem processados diretamente no servidor e enviados aos destinatários por e-mail de forma automática;
- Relatórios mínimos exigidos:
- Histórico da requisição de materiais/serviços, onde contenha a movimentação da requisição, a fim de localizar a qual processo a mesma foi relacionada;
- Relação das requisições emitidas;
- Mapa comparativo de preços da licitação;
- Histórico do contrato, onde contenha a movimentação dos contratos;
- Relação dos contratos a vencer;
- Histórico das movimentações por fornecedor;
- Histórico dos processos, onde contenha a movimentação dos processos;
- Demonstrativo que evidencie saldos dos itens aos contratos emitidos;
- Demonstrativos que evidencie saldos dos itens as licitações emitidas;

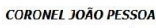

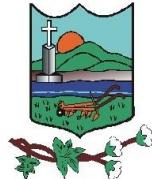

- Demonstrativos que evidencie saldos dos itens as compras emitidas;
- Relatório de Agenda de Processos Licitatórios;
- Relatório Orçamentário dos Contratos.

### **Portal da Transparência**

- Disponibilização das informações, em meio eletrônico que possibilite amplo acesso público, até o primeiro dia útil subsequente a data do registro contábil no respectivo SISTEMA, sem prejuízo do desempenho e da preservação das rotinas de segurança operacional necessários ao seu pleno funcionamento, conforme o art. 48, parágrafo único, inciso III, da Lei Complementar nº 101, de 2000, as quais serão disponibilizadas no âmbito de cada ente da Federação;
- Sem prejuízo dos direitos e garantias individuais constitucionalmente estabelecidos, o SISTEMA deverá gerar, para disponibilização em meio eletrônico que possibilite amplo acesso público, pelo menos, as seguintes informações relativas aos atos praticados no decorrer da execução orçamentariam e financeira:
- Quanto a despesa:
- o valor do empenho, liquidação e pagamento;
- a classificação orçamentaria, especificando a unidade orçamentaria, função, subfunção, natureza da despesa e a fonte dos recursos que financiaram o gasto;
- a pessoa física ou jurídica beneficiaria do pagamento exceto no caso de folha de pagamento de pessoal;
- o procedimento licitatório realizado, bem como à sua dispensa ou inexigibilidade, quando for o caso, com o número do correspondente processo;
- o bem fornecido ou serviço prestado, quando for o caso;
- Quanto a receita, os valores das receitas, compreendendo no mínimo sua natureza, relativas a:
- **•** previsão:
- Permitir visualizar os empenhos emitidos para cada fornecedor, os itens dos empenhos, a quantidade, o valor unitário e valor total;
- Permitir visualizar o tipo, número, data de emissão e data de pagamento dos documentos fiscais ligados a cada empenho;

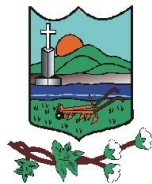

ESTADO DO RIO GRANDE DO NORTE **MUNICÍPIO DE CORONEL JOÃO PESSOA** Rua São José, 05 – Centro CEP: 59.930-000 Tel.: (84) 3357-0027 [www.coroneljoaopessoa.rn.gov.br](http://www.coroneljoaopessoa.rn.gov.br/)

- Permitir visualizar as informações da nota de empenho, tais como: nº do empenho, programa, fonte de recurso, função/subfunção, processo licitatório, modalidade, contrato, valor empenhado, liquidado, pago, retido, itens do empenho (descrição, valor unitário, quantidade, total) e documento fiscal (tipo, número, data emissão e data pagamento);
- Possuir glossário com definições dos principais termos contábeis e permitir cadastrar, alterar ou excluir termos do glossário;
- Disponibilizar acesso público a todos os atos da administração pública, tais como, portarias, leis, decretos, atos de pessoal, licitações, contratos, aditivos, convênios, resoluções, etc.
- Exibir as despesas organizadas por natureza, permitindo navegar em cada nível de seus respectivos subníveis, exibindo o total dos seguintes valores, por nível: Total de créditos, Fixado, Empenhado, Liquidado, Pago;
- Permitir consultar as receitas e despesas por período (mês/ano);
- Exibir informações detalhadas sobre diárias, tais como: Número da diária, local de saída, local de retorno, data de partida, data de retorno, objeto, valor unitário, quantidade;
- Permitir a disponibilização de informações relativas as contas públicas, tais como PPA, LDO, LOA, Anexo da Lei 4.320 e Anexo da Lei Fiscal;
- Exibir informações detalhadas dos Processos Licitatórios, tais como: Número do edital, data de abertura, modalidade, objeto, tipo, forma de julgamento, itens, participantes, documentos e textos;
- Exibir informações detalhadas sobre os contratos, tais como: número, valor, data de assinatura, objeto e texto;
- Exibir a folha de pagamento mensal dos colaboradores, com informações detalhadas, tais como: Nome do colaborador, vínculo de trabalho, local de trabalho, cargo, situação de trabalho, proventos e descontos;
- Possuir um canal de comunicação com o cidadão, para que este possa apresentar pedido de acesso a informações, conforme Lei de Acesso à informação (LEI Nº 12.527), acompanhar o andamento do pedido até sua conclusão.

## **Módulo de Folha de Pagamento, Recursos humanos e Portal do Servidor**

- Permitir o gerenciamento do armazenamento de arquivos em diversos formatos e a visualização desses arquivos;
- Permitir a possibilidade de desenvolvimento de novas funções especificas, integradas

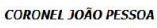

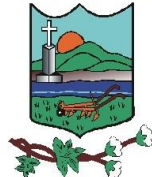

ao sistema e que estas novas funções possam ser ativadas a partir dos "menus" do próprio sistema;

- Permitir o armazenamento de informações históricas por tempo indeterminado;
- Permitir validação automática do digito verificador de PIS, PASEP, CPF e CNPJ nos diversos pontos do sistema onde estas informações sejam tratadas;
- Permitir o acionamento de rotinas especificas para validação de dados cadastrais dos funcionários, dependentes, tela a tela de forma independente;
- Permitir o acionamento de rotinas especificas de movimentação de pessoal (promoções, transferências, frequência, afastamentos, rescisão de contrato e lançamentos para os cálculos) de forma direta e de acordo com os níveis de permissão de acesso;
- Possuir linguagem que possibilite criar diferentes fórmulas de cálculo para atendimento a necessidades especificas. Esta linguagem deve ter variáveis e funções especializadas para as principais informações dos colaboradores, da empresa, dos cálculos e outras, bem como deve possibilitar acesso a informações históricas, tabelas e campos customizados;
- Possuir tabela de totalizadores de eventos, de modo que seja possível gerar relatórios a partir destes totalizadores. Um totalizador pode conter eventos e outros totalizadores na base;
- A CONTRATADA devera prover bases de dados de teste e homologação para simulações e testes em geral;
- O sistema devera possuir cadastro de dados pessoais que direta ou indiretamente, mantenha relação com a CONTRATANTE, integrado com o sistema de Folha de Pagamento, Recursos Humanos e Registro de Ponto, mesmo que, quando o empregado, possua mais de um vínculo ou venha a desligar-se e posteriormente a ser recontratado ou nomeado para cargos ou funções comissionadas;
- O sistema deve ser multicliente (multiempresa), devendo possibilitar a inclusão de todas as entidades ligadas (servidores, autônomos, terceirizados e estagiários);
- Disponibilizar Ferramenta para a criação de modelos de relatórios e formulários ou alteração/personalização de modelos de relatórios e formulários constantes no sistema;
- A ferramenta de criação de relatórios deve utilizar os dados diretamente das tabelas do sistema sem a necessidade de criação de uma estrutura de informação complementar (base de dados paralela);
- Os relatórios gerados pelo sistema devem permitir sua gravação para impressão

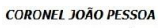

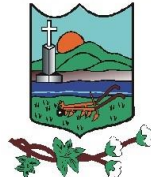

posterior em formato proprietário e também nos formatos HTML, TXT, XLS, DOCX, PDF (Adobe Reader), BMP e JPG;

- Todos os relatórios do sistema, nativos da fábrica ou customizados no cliente, devem guardar os parâmetros da última execução por usuário. Estes parâmetros já aparecem como default na execução seguinte;
- A ferramenta de geração de relatórios e extração de informações devera possuir interface gráfica, ser amigável, de fácil utilização e que possa ser utilizada por usuários leigos em informática;
- Permitir a utilização de elementos gráficos (logotipos) na definição dos relatórios;
- Permitir que o usuário defina os critérios de seleção e classificação das informações constantes de cada relatório, e que essas opções de filtro e classificação fiquem disponíveis na tela de entrada do relatório para que o usuário possa escolher no momento da geração do relatório;
- Permitir a criação de telas de entrada para os relatórios contendo filtros e dados relevantes para que o usuário informe no momento da execução do relatório. Possibilitar ainda a inclusão de mensagens de texto personalizadas explicando esses campos disponíveis para os usuários;
- Os relatórios devem ter acesso e poder utilizar conteúdo de qualquer tabela do sistema, inclusive os campos e tabelas criados pelos usuários;
- Permitir o acesso aos relatórios padrões do sistema, para que o usuário possa utilizalo como modelo básico para desenvolvimento de novos relatórios e também para que possam ser feitas pequenas adaptações tais como inclusão de colunas, logotipos, entre outras;
- Permitir que o usuário crie telas de entrada de dados, para interface Windows, usando tabelas e campos do sistema bem como as tabelas e campos criados pelo próprio usuário;
- Manter e utilizar as validações definidas na criação dos campos disponibilizados nas telas;
- Habilitar listas de consulta nos campos relacionados a outras tabelas do sistema e que forem utilizados nas telas criadas;
- Permitir a inclusão de regras de negócio e de validação para os campos disponibilizados nas telas;
- A ferramenta deve permitir que as telas construídas em ambiente de testes e homologação sejam exportadas e posteriormente importadas em ambiente de produção;

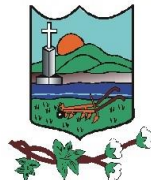

- A ferramenta deve gerar logs que permitam checar se a execução dos processos agendados foi realizada com sucesso ou não.
- Possuir validação do digito verificador de inscrições do PIS/PASEP e CPF no cadastro de pessoas;
- Ter controle para dependentes, com datas de vencimento para salário-família e para da relação de dependência para o IRRF;
- Ter cadastro ilimitado de servidores com todos os campos exigidos pelo Ministério do Trabalho e Emprego, e possibilite, inclusive, a dispensa do livro de registro dos servidores, conforme Portaria Nº. 1.121, de 8 de novembro de 1995;
- Registrar automaticamente as movimentações de pessoal referente a admissão, demissão ou exoneração, rescisão, prorrogação de contrato, alterações salariais e de cargo, ferias, aposentadoria, afastamento, funções gratificadas exercidas, através da informação do ato;
- Controlar os períodos aquisitivos de férias em relação a quantidade de dias disponíveis para o gozo de férias e informar a data prevista para o início do gozo de férias;
- Permitir a criação de períodos aquisitivos configuráveis em relação ao período aquisitivo, período de gozo e cancelamentos ou suspensões dos períodos;
- Permitir a reestruturação da classificação institucional de um exercício para outro;
- Controlar a escolaridade mínima exigida para o cargo;
- Controlar os níveis salariais do cargo;
- Permitir o controle de vagas do cargo;
- Ter controle de pensionistas por morte ou judicial;
- Calcular o valor da pensão conforme histórico cadastrado, cancelando-o se informado a data de seu término;
- Permitir a configuração das tabelas mensais de cálculo, podendo o usuário incluir novas tabelas, definir a quantidade de faixas e, ainda, nomear essas tabelas de acordo com sua necessidade. (INSS, IRRF, salário-família, entre outras);
- Permitir a configuração de quais proventos e descontos devem ser considerados como automáticos para cada tipo de cálculo (mensal, férias, complementar, etc.);
- Permitir a configuração de motivos de rescisão e respectivas verbas rescisórias, com códigos a serem gerados para RAIS, CAGED, SEFIP;

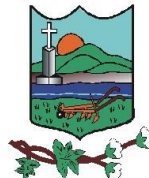

- Permitir a configuração dos proventos referentes as médias e vantagens percebidas pelos servidores;
- Possibilitar a configuração de afastamentos;
- Permitir a configuração dos tipos de bases de cálculo utilizados;
- Permitir processamento para cálculo mensal, adiantamentos, cálculo complementar, 13º salário adiantado e integral;
- Permitir cálculos de férias individuais e de férias coletivas;
- Possuir controle de faltas para desconto no pagamento das férias;
- Permitir o pagamento do 13<sup>°</sup> salário juntamente das férias;
- Permitir programar o gozo e pagamento das férias antecipadamente;
- Permitir cálculos de rescisões individuais, coletivas e complementares;
- Permitir simulações, parcial ou total, da folha de pagamento, do 13º salário integral, de férias e rescisórias, para a competência atual ou futura, sem gerar os encargos sociais para o cálculo simulado;
- Registrar o histórico salarial do servidor;
- Calcular alterações salariais de modo coletivo, ou para níveis salariais do plano de cargos;
- Permitir a inclusão e alteração de proventos e descontos lançados de modo fixo, em um período determinado, em qualquer tipo de cálculo da folha;
- Calcular automaticamente todos os valores relativos ao servidor e a contribuição patronal, como IRRF, FGTS, salário-família e previdência;
- Emitir relatórios com resumo, extrato mensal e líquido da Folha;
- Gerar em arquivo as informações referentes a GRRF, a GFIP, e arquivos retificadores;
- Gerar informações da folha de pagamento em arquivo para crédito em conta no banco de interesse da entidade;
- Gerar em arquivo magnético a relação de todos os servidores admitidos e demitidos no mês (CAGED);
- Permitir a consulta previa das médias e vantagens que cada servidor tem direito a

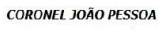

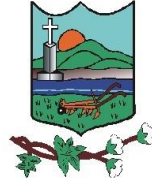

receber em férias, 13º salário ou rescisão de contrato;

- Emitir dos relatórios anuais necessários, como comprovante de rendimentos e ficha financeira;
- Gerar os arquivos da RAIS e da DIRF, assim como o informe do comprovante de rendimentos;
- Permitir consulta do histórico funcional do servidor mostrando: períodos aquisitivos, períodos de gozo de férias, afastamentos, atestados, faltas, férias e períodos trabalhados;
- Possibilitar a consulta dos proventos e descontos percebidos pelo servidor, em um período determinado pelo usuário. Permitir consultar apenas os proventos que fazem parte do comprovante de rendimentos;
- Permitir a integração com o sistema de contabilidade para geração automática dos empenhos da folha de pagamento e respectivos encargos patronais, com emissão de resumo para conferência;
- Permitir a consulta e impressão do holerite através de modulo Web;
- Possuir cadastro para registrar dados de acidentes de trabalho, entrevista com o servidor e testemunhas do acidente;
- Possuir cadastro e emissão de Comunicação de Acidente do Trabalho CAT para o INSS;
- Ter cadastro de atestados com informações CID (Código Internacional de Doenças;
- Deve permitir o lançamento de faltas com possibilidade de desconto em folha de pagamento;
- Deve permitir a configuração dos períodos aquisitivos e cálculos de férias de acordo com as especificações de cada sindicato;
- Deve permitir a realização e/ou o acompanhamento de concursos públicos e processos seletivos para provimento de vagas;
- Efetuar a avaliação dos candidatos do concurso ou processo seletivo, indicando a aprovação/reprovação e a classificação;
- Deve permitir o lançamento histórico de períodos aquisitivos e de gozo de férias;
- Possibilitar cadastrar os períodos para aquisição e de gozo de licença-prêmio;
- Permitir informar os dados referentes a períodos aquisitivos anteriores a data de

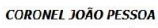

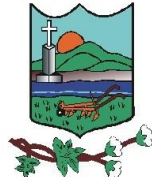

admissão do servidor, tais como, período de gozo, cancelamentos e suspensões;

- Permitir o cadastro de tempo de serviço anterior e de licença prêmio não gozada com possibilidade de averbação do tempo de serviço para cálculo de adicionais, licençaprêmio e/ou aposentadoria, possibilitando informação de fator de conversão do tempo;
- Permitir a parametrização dos tempos mínimos necessários para o cálculo da aposentadoria.

### **Portal do Servidor Público**

- Permitir o acesso de servidores e estagiários (Ativos/Demitidos);
- Permitir a alteração de senha pelo próprio usuário;
- Permitir a emissão do comprovante de rendimentos, contendo os valores de imposto de renda retido na fonte, para utilização na declaração do imposto de renda;
- Permitir a alteração de e-mail pelo próprio usuário;
- Permitir realizar o login utilizando o CPF ou a matrícula do servidor.
- Permitir a inclusão do brasão da Prefeitura Municipal ou logotipo da entidade no cabeçalho dos relatórios e recibo de pagamentos;
- Permitir o agrupamento de Folha Normal mais Folha Férias em um único holerite de uma determinada competência.;
- Permitir visualizar parcelas de empréstimo no recibo de pagamento;
- Permitir a consulta e emissão dos registros de marcações de ponto;
- Permitir consultar e emitir a ficha financeira do usuário logado em um determinado exercício, detalhando as bases de cálculo, podendo o usuário alternar entre suas matrículas de uma mesma entidade;
- Possibilitar apresentação do responsável pela liberação do comprovante de rendimento, conforme o recebimento do dado juntamente com as informações do comprovante;
- Possibilitar a integração de dados com sistema/módulo de Folha pagamento;
- Permitir a consulta e emissão dos recibos de pagamento das matrículas ativas e demitidas, pertinentes as competências e matrículas integradas pela entidade à plataforma. Os recibos de pagamentos deverão ser visualizados pelos

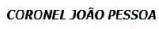

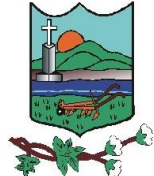

processamentos mensal, férias, 13º salário, mensal + férias e rescisão, classificados entre sub-processamentos, adiantamento, integral e complementar;

■ Possibilitar consulta do recibo de pagamento de mensal consolidado com Férias;

#### **Módulo para Administração de Almoxarifado/Estoque**

- Permitir o gerenciamento integrado dos estoques de materiais existentes nos diversos almoxarifados;
- Utilizar centros de custo na distribuição de materiais, para apropriação e controle do consumo;
- Possuir controle da localização física dos materiais no estoque;
- Permitir a geração de pedidos de compras para o setor de licitações;
- Permitir que ao realizar a entrada de materiais possa ser vinculada com o respectivo Pedido de Compra, controlando assim o saldo de material a entregar.
- Manter controle efetivo sobre as requisições de materiais, permitindo atendimento parcial de requisições e mantendo o controle sobre o saldo não atendido das requisições;
- Efetuar cálculo automático do preço médio dos materiais;
- Controlar o estoque mínimo, máximo dos materiais de forma individual.
- Manter e disponibilizar em consultas e relatórios, informações históricas relativas à movimentação do estoque para cada material, de forma analítica;
- Permitir o registrar inventário;
- Tratar a entrada de materiais recebidos em doação ou devolução;
- Permitir controlar a aquisição de materiais de aplicação imediata;
- Permitir bloquear as movimentações em períodos anteriores a uma data selecionada;
- Possibilitar a definição parametrizada através de máscara dos locais físicos e de classificação de materiais;
- Possibilitar restringir o acesso dos usuários somente a almoxarifados específicos;
- Possuir total integração com o sistema de compras e licitações possibilitando o

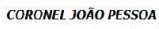

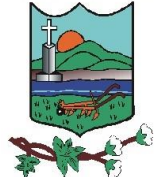

cadastro único dos produtos e fornecedores e efetuando a visualização dos pedidos de compras naquele sistema;

- Emitir recibo de entrega de materiais;
- Permitir a movimentação por código de barras;

#### **Módulo para Gestão do Patrimônio**

- Permitir o controle dos bens patrimoniais, tais como os recebidos em comodato a outros órgãos da administração pública e também os alugados pela entidade;
- Permitir ingressar itens patrimoniais pelos mais diversos tipos, como: aquisição, doação, dação de pagamento, obras em andamento, entre outros, auxiliando assim no mais preciso controle dos bens da entidade, bem como o respectivo impacto na contabilidade.
- Permitir registrar o processo licitatório, empenho e nota fiscal referentes ao item;
- Permitir transferência individual, parcial ou global de itens;
- Permitir o registro contábil tempestivo das transações de avaliação patrimonial, depreciação, amortização, exaustão, entre outros fatos administrativos com impacto contábil, integrando de forma online com o sistema contábil;
- Permitir o armazenamento dos históricos de todas as operações como depreciações, amortizações e exaustões, avaliações, os valores correspondentes aos gastos adicionais ou complementares, bem como registrar histórico da vida útil, valor residual, metodologia da depreciação, taxa utilizada de cada classe do imobilizado para fins de elaboração das notas explicativas correspondentes aos demonstrativos contábeis;
- Permitir a avaliação patrimonial em atendimento a NBCASP (Normas Brasileiras de Contabilidade Aplicadas ao Setor Público), possibilitando o registro do seu resultado, independente deste ser uma Reavaliação ou uma Redução ao Valor Recuperável;
- Permitir o controle dos diversos tipos de baixas e desincorporações como: alienação, permuta, furto/roubo, entre outros;
- Permitir a realização de inventário;
- Manter o controle do responsável e da localização dos bens patrimoniais;
- Emitir e registrar Termo de Guarda e Responsabilidade, individual ou coletivo dos bens;
- Permitir que o termo de guarda e responsabilidade possa ser parametrizado pelo

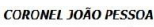

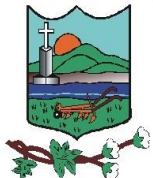

próprio usuário;

- Emitir etiquetas de controle patrimonial, inclusive com código de barras;
- Permitir que a etiqueta de controle patrimonial possa ser parametrizada pelo próprio usuário, permitindo-lhe selecionar campos a serem impressos bem como selecionar a disposição desses campos dentro do corpo da etiqueta;
- Registrar e emitir relatórios das manutenções preventivas e corretivas dos bens, com campo para informar valores;
- Permitir que em qualquer ponto do sistema um item possa ser acessado tanto pelo seu código interno como pela placa de identificação;
- Disponibilizar consulta com a visão contábil para viabilizar a comparabilidade do controle dos bens com os registros contábeis, apresentando no mínimo a composição do valor bruto contábil (valor de aquisição mais os valores correspondentes aos gastos adicionais ou complementares); do valor líquido contábil (valor bruto contábil deduzido as depreciações/amortizações/exaustões) no período e acumuladas no final do período;
- Emitir relatórios, bem como gerar relatórios, destinados à prestação de contas em conformidade com os Tribunais de Contas.

#### **Contracheque WEB**

- Permitir consulta e emissão do contracheque via internet, com parametrização do servidor de acesso, definição do login por funcionário e critérios para geração da senha inicial, permitindo alteração da senha após primeiro acesso;
- Permitir lançamentos de eventuais tipos horas extras, adicionais e outros eventos, mediante a homologação pelo administrador;
- Permitir procedimentos administrativos;
- **•** Permitir visualizar a ficha funcional;
- Permitir visualizar a ficha financeira;
- **EXECUTE:** Permitir emitir margem consignável limitando emissões dentro do mês;
- Permitir verificar a autenticidade da margem consignável;
- Permitir visualizar e imprimir o informe de rendimentos dos anos enviados;
- Permitir consultar afastamentos:

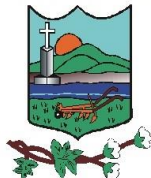

ESTADO DO RIO GRANDE DO NORTE **MUNICÍPIO DE CORONEL JOÃO PESSOA** Rua São José, 05 – Centro CEP: 59.930-000 Tel.: (84) 3357-0027 [www.coroneljoaopessoa.rn.gov.br](http://www.coroneljoaopessoa.rn.gov.br/)

- Permitir alterar a senha de acesso sem intervenção do administrador;
- Permitir consulta de contribuição previdenciária;
- Permitir alteração cadastral com validações do administrador;
- Integração direta com o portal transparência parametrizável por evento podendo disponibilizar proventos, descontos e liquido;
- Permitir solicitações de férias, licença prêmio e faltas abonadas com aprovação do administrador;
- Permitir solicitação de curso Extra Curricular;
- **•** Permitir solicitação de adiantamento de salário;
- Permitir solicitação de adiantamento de décimo terceiro;
- **•** Permitir avaliação de desempenho;
- Permitir controle da disponibilidade das informações para consulta, por competência e Tipo de Cálculo;

O sistema e os serviços propostos deverão ser personalizados e customizados de acordo com as normas, procedimentos e solicitações da Prefeitura Municipal de Coronel João Pessoa/RN. A organização e implantação e início da prestação dos serviços deverá ocorrer de forma concomitante ao período de experimento e treinamento dos usuários.

O atendimento do suporte técnico deverá obrigatoriamente ocorrer por telefone, conexão remota ou deslocamento dos técnicos da proponente a Sede da Prefeitura Municipal. Esse atendimento será fornecido de segunda a sexta feira, durante o horário compreendido entre 8h as 16h, sem interrupções. Ministrar treinamento para os funcionários da **CONTRATANTE** sempre que requisitado ou na atualização de versões.

Além disso, a empresa a ser contratada deverá fornecer solução para atualização automática dos sistemas através da rede mundial de computadores, mediante mensagem de alerta exibida de forma automática ao ser disparado evento de atualização, informando aos usuários da contratante quanto à existência de versões mais novas, com exibição de numeração da versão em uso, versão atualizada e data de disponibilização.

A implantação deverá ser no prazo máximo de 30 (trinta) dias, já com as bases contendo os dados migrados e os sistemas de processamento adaptados à legislação do Município. Simultaneamente à implantação, deverá ser feito o treinamento do pessoal no

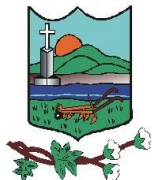

ESTADO DO RIO GRANDE DO NORTE **MUNICÍPIO DE CORONEL JOÃO PESSOA** Rua São José, 05 – Centro CEP: 59.930-000 Tel.: (84) 3357-0027 [www.coroneljoaopessoa.rn.gov.br](http://www.coroneljoaopessoa.rn.gov.br/)

mínimo de 6 (seis) servidores, demonstrando a funcionalidade do programa, seus recursos e limitações.

O sistema deverá possuir opção que permita o gerenciamento do sistema, no servidor de aplicações contendo, **no mínimo:**

Registro completo de cada acesso de cada usuário identificando suas ações;

Controle de direitos ou permissões dos usuários ao nível de comandos disponível na interface e

Possibilidade de habilitar e desabilitar qualquer permissão de usuário.

Operacionalização e funcionamento em regime 7x24 (sete dias da semana por vinte e quatro horas), exceto por motivos de caso fortuito e força maior.

# **7. MODELO DE GESTÃO DO CONTRATO**

O contrato deverá ser executado fielmente pelas partes, de acordo com as cláusulas avençadas e as normas da Lei nº 14.133, de 2021, e cada parte responderá pelas consequências de sua inexecução total ou parcial.

Em caso de impedimento, ordem de paralisação ou suspensão do contrato, o cronograma de execução será prorrogado automaticamente pelo tempo correspondente, anotadas tais circunstâncias mediante simples apostila.

As comunicações entre o órgão ou entidade e a contratada devem ser realizadas por escrito sempre que o ato exigir tal formalidade, admitindo-se o uso de mensagem eletrônica para esse fim.

O órgão ou entidade poderá convocar representante da empresa para adoção de providências que devam ser cumpridas de imediato.

Após a assinatura do contrato ou instrumento equivalente, o órgão ou entidade poderá convocar o representante da empresa contratada para reunião inicial para apresentação do plano de fiscalização, que conterá informações acerca das obrigações contratuais, dos mecanismos de fiscalização, das estratégias para execução do objeto, do plano complementar de execução da contratada, quando houver, do método de aferição dos resultados e das sanções aplicáveis, dentre outros.

### **Fiscalização**

A execução do contrato deverá ser acompanhada e fiscalizada pelo(s) fiscal(is) do contrato, ou pelos respectivos substitutos [\(Lei nº 14.133, de 2021, art. 117, caput\)](http://www.planalto.gov.br/ccivil_03/_ato2019-2022/2021/lei/L14133.htm#art117).

## **Fiscalização Técnica**

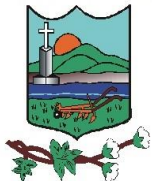

ESTADO DO RIO GRANDE DO NORTE **MUNICÍPIO DE CORONEL JOÃO PESSOA** Rua São José, 05 – Centro CEP: 59.930-000 Tel.: (84) 3357-0027 [www.coroneljoaopessoa.rn.gov.br](http://www.coroneljoaopessoa.rn.gov.br/)

O fiscal técnico do contrato acompanhará a execução do contrato, para que sejam cumpridas todas as condições estabelecidas no contrato, de modo a assegurar os melhores resultados para a Administração. (Decreto nº 11.246, de 2022, art. 22, VI);

O fiscal técnico do contrato anotará no histórico de gerenciamento do contrato todas as ocorrências relacionadas à execução do contrato, com a descrição do que for necessário para a regularização das faltas ou dos defeitos observados. [\(Lei nº 14.133, de](http://www.planalto.gov.br/ccivil_03/_ato2019-2022/2021/lei/L14133.htm#art117§1)  [2021, art. 117, §1º,](http://www.planalto.gov.br/ccivil_03/_ato2019-2022/2021/lei/L14133.htm#art117§1) e [Decreto nº 11.246, de 2022, art. 22, II\);](https://www.planalto.gov.br/ccivil_03/_ato2019-2022/2022/Decreto/D11246.htm#art22)

Identificada qualquer inexatidão ou irregularidade, o fiscal técnico do contrato emitirá notificações para a correção da execução do contrato, determinando prazo para a correção. [\(Decreto nº 11.246, de 2022, art. 22, III\)](https://www.planalto.gov.br/ccivil_03/_ato2019-2022/2022/Decreto/D11246.htm#art22);

O fiscal técnico do contrato informará ao gestor do contato, em tempo hábil, a situação que demandar decisão ou adoção de medidas que ultrapassem sua competência, para que adote as medidas necessárias e saneadoras, se for o caso. [\(Decreto nº 11.246, de](https://www.planalto.gov.br/ccivil_03/_ato2019-2022/2022/Decreto/D11246.htm#art22)  [2022, art. 22, IV\)](https://www.planalto.gov.br/ccivil_03/_ato2019-2022/2022/Decreto/D11246.htm#art22).

No caso de ocorrências que possam inviabilizar a execução do contrato nas datas aprazadas, o fiscal técnico do contrato comunicará o fato imediatamente ao gestor do contrato. [\(Decreto nº 11.246, de 2022, art. 22, V\)](https://www.planalto.gov.br/ccivil_03/_ato2019-2022/2022/Decreto/D11246.htm#art22).

O fiscal técnico do contrato comunicará ao gestor do contrato, em tempo hábil, o término do contrato sob sua responsabilidade, com vistas à renovação tempestiva ou à prorrogação contratual [\(Decreto nº 11.246, de 2022, art. 22, VII\)](https://www.planalto.gov.br/ccivil_03/_ato2019-2022/2022/Decreto/D11246.htm#art22).

### **Fiscalização Administrativa**

O fiscal administrativo do contrato verificará a manutenção das condições de habilitação da contratada, acompanhará o empenho, o pagamento, as garantias, as glosas e a formalização de apostilamento e termos aditivos, solicitando quaisquer documentos comprobatórios pertinentes, caso necessário [\(Art. 23, I e II, do Decreto nº 11.246, de](https://www.planalto.gov.br/ccivil_03/_ato2019-2022/2022/Decreto/D11246.htm#art23)  [2022\)](https://www.planalto.gov.br/ccivil_03/_ato2019-2022/2022/Decreto/D11246.htm#art23).

Caso ocorra descumprimento das obrigações contratuais, o fiscal administrativo do contrato atuará tempestivamente na solução do problema, reportando ao gestor do contrato para que tome as providências cabíveis, quando ultrapassar a sua competência; [\(Decreto nº 11.246, de 2022, art. 23, IV\)](https://www.planalto.gov.br/ccivil_03/_ato2019-2022/2022/Decreto/D11246.htm#art23).

### **Gestor do Contrato**

O gestor do contrato coordenará a atualização do processo de acompanhamento e fiscalização do contrato contendo todos os registros formais da execução no histórico de gerenciamento do contrato, a exemplo da ordem de serviço, do registro de ocorrências,

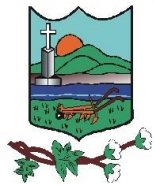

ESTADO DO RIO GRANDE DO NORTE **MUNICÍPIO DE CORONEL JOÃO PESSOA** Rua São José, 05 – Centro CEP: 59.930-000 Tel.: (84) 3357-0027 [www.coroneljoaopessoa.rn.gov.br](http://www.coroneljoaopessoa.rn.gov.br/)

das alterações e das prorrogações contratuais, elaborando relatório com vistas à verificação da necessidade de adequações do contrato para fins de atendimento da finalidade da administração. (Decreto nº 11.246, de 2022, art. 21, IV).

O gestor do contrato acompanhará os registros realizados pelos fiscais do contrato, de todas as ocorrências relacionadas à execução do contrato e as medidas adotadas, informando, se for o caso, à autoridade superior àquelas que ultrapassarem a sua competência. (Decreto nº 11.246, de 2022, art. 21, II).

O gestor do contrato acompanhará a manutenção das condições de habilitação da contratada, para fins de empenho de despesa e pagamento, e anotará os problemas que obstem o fluxo normal da liquidação e do pagamento da despesa no relatório de riscos eventuais. (Decreto nº 11.246, de 2022, art. 21, III).

O gestor do contrato emitirá documento comprobatório da avaliação realizada pelos fiscais técnico, administrativo e setorial quanto ao cumprimento de obrigações assumidas pelo contratado, com menção ao seu desempenho na execução contratual, baseado nos indicadores objetivamente definidos e aferidos, e a eventuais penalidades aplicadas, devendo constar do cadastro de atesto de cumprimento de obrigações. (Decreto nº 11.246, de 2022, art. 21, VIII).

O gestor do contrato tomará providências para a formalização de processo administrativo de responsabilização para fins de aplicação de sanções, a ser conduzido pela comissão de que trata o art. 158 da Lei nº 14.133, de 2021, ou pelo agente ou pelo setor com competência para tal, conforme o caso. (Decreto nº 11.246, de 2022, art. 21, X).

O gestor do contrato deverá elaborar relatório final com informações sobre a consecução dos objetivos que tenham justificado a contratação e eventuais condutas a serem adotadas para o aprimoramento das atividades da Administração. (Decreto nº 11.246, de 2022, art. 21, VI).

O gestor do contrato deverá enviar a documentação pertinente ao setor de contratos para a formalização dos procedimentos de liquidação e pagamento, no valor dimensionado pela fiscalização e gestão nos termos do contrato.

## **8. CRITÉRIOS DE MEDIÇÃO E DE PAGAMENTO**

### **Recebimento**

Os bens serão recebidos provisoriamente, de forma sumária, no ato da entrega, juntamente com a nota fiscal ou instrumento de cobrança equivalente, pelo(a) responsável pelo acompanhamento e fiscalização do contrato, para efeito de posterior verificação de

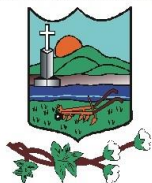

ESTADO DO RIO GRANDE DO NORTE **MUNICÍPIO DE CORONEL JOÃO PESSOA** Rua São José, 05 – Centro CEP: 59.930-000 Tel.: (84) 3357-0027 [www.coroneljoaopessoa.rn.gov.br](http://www.coroneljoaopessoa.rn.gov.br/)

sua conformidade com as especificações constantes no Termo de Referência e na proposta.

Os bens poderão ser rejeitados, no todo ou em parte, inclusive antes do recebimento provisório, quando em desacordo com as especificações constantes no Termo de Referência e na proposta, devendo ser substituídos no prazo de 2 (dois) dias, a contar da notificação da contratada, às suas custas, sem prejuízo da aplicação das penalidades.

O recebimento definitivo ocorrerá no prazo 3 (três) dias úteis, a contar do recebimento da nota fiscal ou instrumento de cobrança equivalente pela Administração, após a verificação da qualidade e quantidade do material e consequente aceitação mediante termo detalhado.

O prazo para recebimento definitivo poderá ser excepcionalmente prorrogado, de forma justificada, por igual período, quando houver necessidade de diligências para a aferição do atendimento das exigências contratuais.

No caso de controvérsia sobre a execução do objeto, quanto à dimensão, qualidade e quantidade, deverá ser observado o teor do [art. 143 da Lei nº 14.133, de 2021,](http://www.planalto.gov.br/ccivil_03/_ato2019-2022/2021/lei/L14133.htm#art143) comunicando-se à empresa para emissão de Nota Fiscal no que pertine à parcela incontroversa da execução do objeto, para efeito de liquidação e pagamento.

O prazo para a solução, pelo contratado, de inconsistências na execução do objeto ou de saneamento da nota fiscal ou de instrumento de cobrança equivalente, verificadas pela Administração durante a análise prévia à liquidação de despesa, não será computado para os fins do recebimento definitivo.

O recebimento provisório ou definitivo não excluirá a responsabilidade civil pela solidez e pela segurança dos bens nem a responsabilidade ético-profissional pela perfeita execução do contrato.

O pagamento será realizado por meio de ordem bancária, para crédito em banco, agência e conta corrente indicados pelo contratado.

Será considerada data do pagamento o dia em que constar como emitida a ordem bancária para pagamento.

Quando do pagamento, será efetuada a retenção tributária prevista na legislação aplicável.

Independentemente do percentual de tributo inserido na planilha, quando houver, serão retidos na fonte, quando da realização do pagamento, os percentuais estabelecidos na legislação vigente.

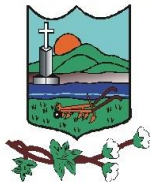

ESTADO DO RIO GRANDE DO NORTE **MUNICÍPIO DE CORONEL JOÃO PESSOA** Rua São José, 05 – Centro CEP: 59.930-000 Tel.: (84) 3357-0027 [www.coroneljoaopessoa.rn.gov.br](http://www.coroneljoaopessoa.rn.gov.br/)

O contratado regularmente optante pelo Simples Nacional, nos termos da [Lei](https://www.planalto.gov.br/ccivil_03/leis/lcp/lcp123.htm)  [Complementar nº 123, de 2006,](https://www.planalto.gov.br/ccivil_03/leis/lcp/lcp123.htm) não sofrerá a retenção tributária quanto aos impostos e contribuições abrangidos por aquele regime. No entanto, o pagamento ficará condicionado à apresentação de comprovação, por meio de documento oficial, de que faz jus ao tratamento tributário favorecido previsto na referida Lei Complementar.

As despesas da presente licitação correrão à conta dos recursos consignados em dotação orçamentária própria, prevista no Orçamento da do Município de Coronel João Pessoa – RN. Ressaltando-se que, à época da efetivação das aquisições/contratações que poderão advir deste processo licitatório, os recursos orçamentários correspondentes correrão à custa de cada Unidade Gestora solicitante;

A nota fiscal/fatura emitida pelo fornecedor deverá conter, em local de fácil visualização, a indicação do número do processo licitatório, a fim de se acelerar o trâmite de recebimento do material e posterior liberação do documento fiscal para pagamento;

O pagamento será efetuado de acordo com a Resolução n.º 032/2016 – TCE/RN, subsidiada pelo art. 141 da Lei 14.133/21, obedecendo a ordem cronológica dos credores cujas despesas já foram liquidadas;

A liquidação da despesa ocorre no prazo de até 10 (dez) dias a contar do protocolamento por parte do credor da solicitação de cobrança;

No âmbito de cada unidade gestora, o pagamento das despesas orçamentárias será efetuado após expedição da ordem de pagamento a que se refere o art. 64 da Lei nº 4.320, de 17 de março de 1964, respeitados a ordem cronológica das exigibilidades, classificada por fonte diferenciada de recursos.

## **9. CONDIÇÕES DE PARTICIPAÇÃO**

Poderão participar do processo os interessados estabelecidos no País, que atendam a todas as exigências contidas neste termo, e que pertençam ao ramo de atividade pertinente ao objeto pretendido.

Não poderão participar deste processo de Licitação os interessados:

a) Proibidos de participar de licitações e celebrar contratos administrativos, na forma da legislação vigente;

b) Que não atendam às condições deste Termo de Referência;

c) Estrangeiros que não tenham representação legal no Brasil com poderes expressos para receber citação e responder administrativa ou judicialmente;

d) Que se enquadrem nas vedações previstas no artigo 14º da Lei Federal n° 14.133/21;

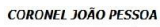

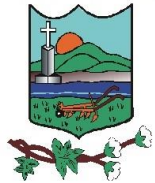

e) Organizações da Sociedade Civil de Interesse Público - OSC IP, atuando nessa condição (Acórdão n°746/2014 - TCU Plenário);

f) Estejam cumprindo penalidade de suspensão temporária imposta pela Administração Pública Municipal, ou, ainda, penalidade imposta por qualquer órgão da Administração Pública, nas hipóteses previstas nos incisos III e IV do art. 156 da Lei n° 14.133/21.

### **10. DA JUSTIFICATIVA**

A presente locação justifica-se pela necessidade de informatização dos dados públicos. Assim sendo, os programadas de Gestão tem como proposito oferecer instrumentos á administração para que possa realizar um governo integrado de várias atividades.

Dessa forma, surge a necessidade da locação de um sistema ao qual nos forneça agilidade, transparência e comodidade, aos processos administrativos da Gestão Municipal, para que possamos evoluir no que diz respeito aos Sistemas de Gestão Pública. Vale ressaltar que não existe software próprio da Administração, deixando assim o Poder Executivo Municipal sem esse importante e indispensável sistema de controle fiscal, financeiros e licitatório

### **11. DO PARCELAMENTO DO OBJETO**

Conforme art. 40, inciso V, alínea "d" c/c § 2º da Lei 14.133/21, as compras, poderão ser subdividas em parcelas, sendo este objeto tecnicamente viável e economicamente vantajoso para esta administração.

## **12. DAS OBRIGAÇÕES DA CONTRATADA**

A Contratada deve cumprir todas as obrigações constantes neste termo de referência, seus anexos e sua proposta, assumindo como exclusivamente seus os riscos e as despesas decorrentes da boa e perfeita execução do objeto e, ainda:

Manter, durante toda a execução do contrato, em compatibilidade com as obrigações assumidas, todas as condições de habilitação e qualificação exigidas na licitação.

Indicar preposto para representá-la durante a execução do contrato.

Demais obrigações que constará no contrato.

Comunicar o Município de qualquer anormalidade de caráter urgente e prestar os esclarecimentos julgados necessários.

Manter informada o Município quanto a mudanças de endereço, telefones, fax e e-mail de seu estabelecimento e qualquer outra de interesse da Administração.

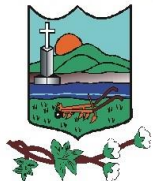

ESTADO DO RIO GRANDE DO NORTE **MUNICÍPIO DE CORONEL JOÃO PESSOA** Rua São José, 05 – Centro CEP: 59.930-000 Tel.: (84) 3357-0027 [www.coroneljoaopessoa.rn.gov.br](http://www.coroneljoaopessoa.rn.gov.br/)

Manter a CONTRATANTE informada sobre o andamento do fornecimento, informando-a sempre que se registrarem ocorrências extraordinárias.

A licitante deverá apresentar condições concretas para o desenvolvimento das ações requeridas. Tal processo se dará através de documentos que comprovem a sua regularidade enquanto empresa e a adequada formação técnica e pedagógica de seus profissionais.

Arcar com a responsabilidade civil por todos e quaisquer danos materiais e morais causados pela ação ou omissão de seus empregados, trabalhadores, prepostos ou representantes, dolosa ou culposamente, à administração ou a terceiros.

Suspender o cumprimento de suas obrigações até que seja normalizada a situação apenas em caso que exista atraso **SUPERIOR A 02 (DOIS) MESES, contado da emissão da nota fiscal, dos pagamentos ou de parcelas de pagamentos devidos pela Administração por despesas de obras, serviços ou fornecimentos**, salvo em caso de calamidade pública, grave perturbação da ordem interna ou guerra, bem como quando decorrente de ato ou fato que o contratado tenha praticado, do qual tenha participado ou para qual tenha contribuído.

### **13. DAS OBRIGAÇÕES DA CONTRATANTE**

Proporcionar todas as condições para que a Contratada possa fornecer o produto de acordo com as determinações deste Termo de Referência.

Comunicar à Contratada, por escrito, sobre imperfeições, falhas ou irregularidades verificadas no objeto do serviço, para que seja corrigido.

Acompanhar e fiscalizar o cumprimento das obrigações da Contratada, através de comissão/servidor especialmente designado.

Efetuar o pagamento à Contratada no valor correspondente a prestação dos serviços do objeto, no prazo e forma estabelecidos no Termo de Referência e seus anexos.

A Administração não responderá por quaisquer compromissos assumidos pela Contratada com terceiros, ainda que vinculados à execução do presente Termo de Contrato, bem como por qualquer dano causado a terceiros em decorrência de ato da Contratada, de seus empregados, prepostos ou subordinados.

Permitir o acesso dos empregados da Contratada às suas dependências para a execução do objeto contratado.

# **14. DA FISCALIZAÇÃO E SUBCONTRATAÇÃO**

Caberá o fiscal de contrato o recebimento da nota fiscal/fatura apresentada pela contratada e a devida atestação dos serviços, para fins de liquidação e pagamento.

O Município de Coronel João Pessoa/RN indicará um representante titular, e seu respectivo substituto, para acompanhar a execução do Contrato, o qual registrará todas as

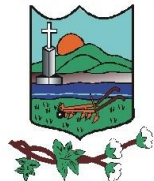

ESTADO DO RIO GRANDE DO NORTE **MUNICÍPIO DE CORONEL JOÃO PESSOA** Rua São José, 05 – Centro CEP: 59.930-000 Tel.: (84) 3357-0027 [www.coroneljoaopessoa.rn.gov.br](http://www.coroneljoaopessoa.rn.gov.br/)

ocorrências e deficiências porventura verificadas em relatório próprio, cuja cópia será encaminhada à licitante vencedora, objetivando a correção das irregularidades apontadas.

As decisões e providências que ultrapassem a competência do Fiscal do Contrato serão encaminhadas à autoridade competente da CONTRATANTE para adoção das medidas convenientes, consoante disposto no § 2º, do art. 117, da Lei nº. 14.133/21.

**Não será admitida a subcontratação do objeto contratado.**

# **15. DAS SANÇÕES ADMINISTRATIVAS**

Serão aplicadas ao responsável pelas infrações administrativas previstas na Lei 14.133/21 as seguintes sanções:

– Advertência;

– Multa;

- Impedimento de licitar e contratar;
- Declaração de inidoneidade para licitar ou contratar

A multa prevista acima será a seguinte:

- A sanção não poderá ser inferior a 0,5% (cinco décimos por cento) nem superior a 30% (trinta por cento) do valor do contrato licitado ou celebrado com contratação direta e será aplicada ao responsável por qualquer das infrações administrativas previstas no art. 155 da Lei 14.133/21.

O impedimento de licitar previsto acima será a seguinte:

**-** A sanção será aplicada ao responsável pelas infrações administrativas previstas nos incisos II, III, IV, V, VI e VII do **caput** do art. 155 da Lei 14.133/21, quando não se justificar a imposição de penalidade mais grave, e impedirá o responsável de licitar ou contratar no âmbito da Administração Pública direta e indireta do ente federativo que tiver aplicado a sanção, pelo prazo máximo de 3 (três) anos.

A Declaração de Inidoneidade para licitar ou contratar acima será a seguinte:

- A sanção será aplicada ao responsável pelas infrações administrativas previstas nos incisos VIII, IX, X, XI e XII do **caput** do art. 155 da Lei 14.133/21, bem como pelas infrações administrativas previstas nos incisos II, III, IV, V, VI e VII do **caput**  do referido artigo que justifiquem a imposição de penalidade mais grave que a sanção referida no § 4º do art. 156 da referida lei, e impedirá o responsável de licitar ou

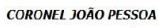

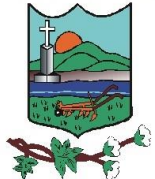

contratar no âmbito da Administração Pública direta e indireta de todos os entes federativos, pelo prazo mínimo de 3 (três) anos e máximo de 6 (seis) anos.

### **16. DA ALTERAÇÃO SUBJETIVA**

É admissível a fusão, cisão ou incorporação da contratada com/em outra pessoa jurídica, desde que sejam observados pela nova pessoa jurídica todos os requisitos de habilitação exigidos na contratação original; sejam mantidas as demais cláusulas e condições do contrato; não haja prejuízo à execução do objeto pactuado e haja a anuência expressa da Administração a continuidade do contrato.

### **17. FORMA E CRITÉRIOS DE SELEÇÃO DO FORNECEDOR E FORMA DE FORNECIMENTO**

O fornecedor será selecionado por meio da realização de procedimento de dispensa de licitação, com fundamento na hipótese do art. 75, inciso II da Lei n.º 14.133/2021, que culminará com a seleção da proposta de **MENOR PREÇO**.

### **18. DA PARTICIPAÇÃO DAS EMPRESAS ENQUADRADAS NA LC Nº 123, DE 14 DE DEZEMBRO DE 2006**

Nos termos dos artigos 42 e 43 da Lei Complementar nº 123, de 14 de dezembro de 2006, alterada pela lei complementar n° 147, de 7 de agosto de 2014, as microempresas e empresas de pequeno porte deverão apresentar toda a documentação exigida para efeito de comprovação de regularidade fiscal, mesmo que esta apresente alguma restrição.

Havendo alguma restrição na documentação, será assegurado o prazo de 05 (cinco) dias úteis a partir da declaração do proponente vencedor, prorrogável por igual período, a critério da Administração, para regularização da documentação, pagamento ou parcelamento do débito, e emissão de eventuais certidões negativas ou positivas, com efeito, de certidão negativa.

Será assegurado, o tratamento favorecido, diferenciado e simplificado para microempresas, empresas de pequeno porte, agricultores familiares, produtores rurais pessoa física, microempreendedores individuais e sociedades cooperativas nas contratações públicas de bens, serviços e obras no âmbito da administração pública do Município de Coronel João Pessoa/RN em conformidade ao Decreto Municipal nº 76, de 06 de agosto de 2021.

### **19. DAS DISPOSIÇÕES GERAIS**

A Prefeitura Municipal de Coronel João Pessoa/RN, poderá revogar este processo por razões de interesse público decorrente de fato superveniente que constitua óbice manifesto e incontornável, ou anulá-lo por ilegalidade, de ofício ou por provocação de

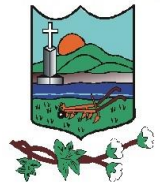

ESTADO DO RIO GRANDE DO NORTE **MUNICÍPIO DE CORONEL JOÃO PESSOA** Rua São José, 05 – Centro CEP: 59.930-000 Tel.: (84) 3357-0027 [www.coroneljoaopessoa.rn.gov.br](http://www.coroneljoaopessoa.rn.gov.br/)

terceiros, salvo quando for viável a convalidação do ato ou do procedimento viciado, desde que observados os princípios da ampla defesa e contraditório.

A anulação da licitação por motivo de ilegalidade não gera obrigação de indenizar.

O licitante é o responsável pela fidelidade e legitimidade das informações prestadas e dos documentos apresentados em qualquer fase da licitação.

A falsidade de qualquer documento apresentado ou a inverdade das informações nele contidas implicará a imediata desclassificação do proponente que o tiver apresentado, ou, caso tenha sido o vencedor, a rescisão do contrato ou do documento equivalente, sem prejuízo das demais sanções cabíveis.

Este termo de referência foi elaborado em conjunto pelos(as) senhores(as) abaixo identificados com base na demanda/necessidade de cada respectiva secretaria.

Coronel João Pessoa/RN, 06/03/2024.

Alana de Cassia Figueiredo Lima Rêgo **Sec. Mun. de Admin, Planejamento e Controle Interno**

\_\_\_\_\_\_\_\_\_\_\_\_\_\_\_\_\_\_\_\_\_\_\_\_\_\_\_\_\_\_\_\_\_\_

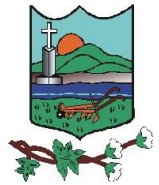

ESTADO DO RIO GRANDE DO NORTE **MUNICÍPIO DE CORONEL JOÃO PESSOA** Rua São José, 05 – Centro CEP: 59.930-000 Tel.: (84) 3357-0027 [www.coroneljoaopessoa.rn.gov.br](http://www.coroneljoaopessoa.rn.gov.br/)

## **ANEXO I**

# **DECLARAÇÃO DE QUE ATENDE AOS REQUISITOS DO TERMO DE REFERÊNCIA**

Referência: processo administrativo nº **00474/2024**.

**\_\_\_\_\_\_\_\_\_\_\_\_\_\_\_\_\_\_\_** (RAZÃO SOCIAL DA LICITANTE OU NOME),  $(CNPI$  OU CPF  $N^{\circ}$ ), sediada/residente no (a) (ENDEREÇO COMPLETO), declara, sob as penas da lei, que cumpre, plenamente, os requisitos exigidos e temos pleno conhecimento de todos os aspectos relativos à contratação em causa e nossa plena concordância com as condições estabelecidas no termo de referência.

Local e Data

Atenciosamente,

\_\_\_\_\_\_\_\_\_\_\_\_\_\_\_\_\_\_\_\_\_\_\_\_\_\_\_\_\_\_\_\_\_\_ ASSINATURA

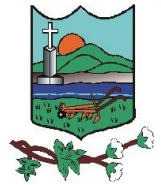

ESTADO DO RIO GRANDE DO NORTE **MUNICÍPIO DE CORONEL JOÃO PESSOA** Rua São José, 05 – Centro CEP: 59.930-000 Tel.: (84) 3357-0027 [www.coroneljoaopessoa.rn.gov.br](http://www.coroneljoaopessoa.rn.gov.br/)

# **ANEXO II**

# **DECLARAÇÃO DE INEXISTÊNCIA DE IMPEDIMENTO DE LICITAR OU CONTRATAR COM A ADMINISTRAÇÃO**

Referência: processo administrativo nº **00474/2024**.

**\_\_\_\_\_\_\_\_\_\_\_\_\_\_\_\_\_\_\_**(RAZÃO SOCIAL DA LICITANTE OU NOME),  $(CNPI$  OU CPF  $N^{\circ}$ ), sediada/residente no (a) (ENDEREÇO COMPLETO), **DECLARA,** para fins legais, a inexistência de impedimento para contratar ou licitar com a administração pública, ciente da obrigatoriedade de declarar ocorrências posteriores.

Local e Data

Atenciosamente,

\_\_\_\_\_\_\_\_\_\_\_\_\_\_\_\_\_\_\_\_\_\_\_\_\_\_\_\_\_\_\_\_\_\_ ASSINATURA

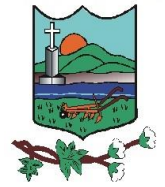

ESTADO DO RIO GRANDE DO NORTE **MUNICÍPIO DE CORONEL JOÃO PESSOA** Rua São José, 05 – Centro CEP: 59.930-000 Tel.: (84) 3357-0027 [www.coroneljoaopessoa.rn.gov.br](http://www.coroneljoaopessoa.rn.gov.br/)

### **ANEXO III**

## **DECLARAÇÃO DE CUMPRIMENTO AO DISPOSTO NO INCISO XXXIII DO ART. 7 DA CONSTITUIÇÃO FEDERAL DA REPÚBLICA FEDERATIVA DO BRASIL**

Referência: processo administrativo nº **00474/2024**.

RAZÃO SOCIAL DA LICITANTE OU NOME,  $(CNPJ$  OU CPF  $N^{\circ}$ , sediada/residente no (a) (ENDEREÇO COMPLETO), DECLARA, sob as penas da lei, para surtir efeito junto á PREFEITURA MUNICIPAL DE CORONEL JOÃO PESSOA/RN, no procedimento licitatório sob a Dispensa de Licitação, que não incide na proibição contida no inciso XXXIII do Art.7º da Constituição da República Federativa do Brasil.

Por ser verdade, firma o presente.

\_\_\_\_\_\_\_\_\_\_\_\_\_\_\_\_\_\_\_\_\_\_\_\_\_\_\_\_\_\_\_\_\_\_ ASSINATURA